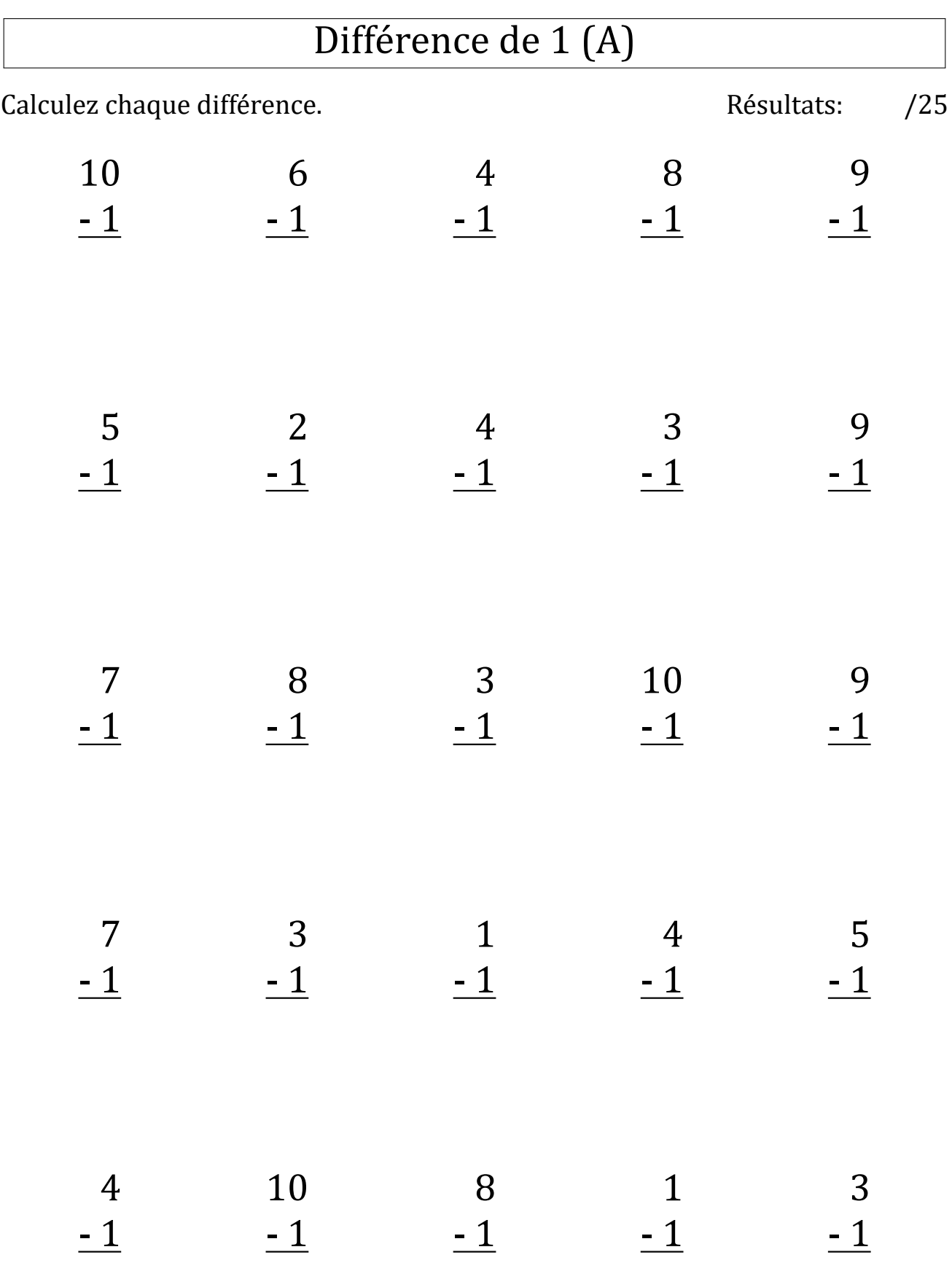

# Différence de 1 (A) Réponses

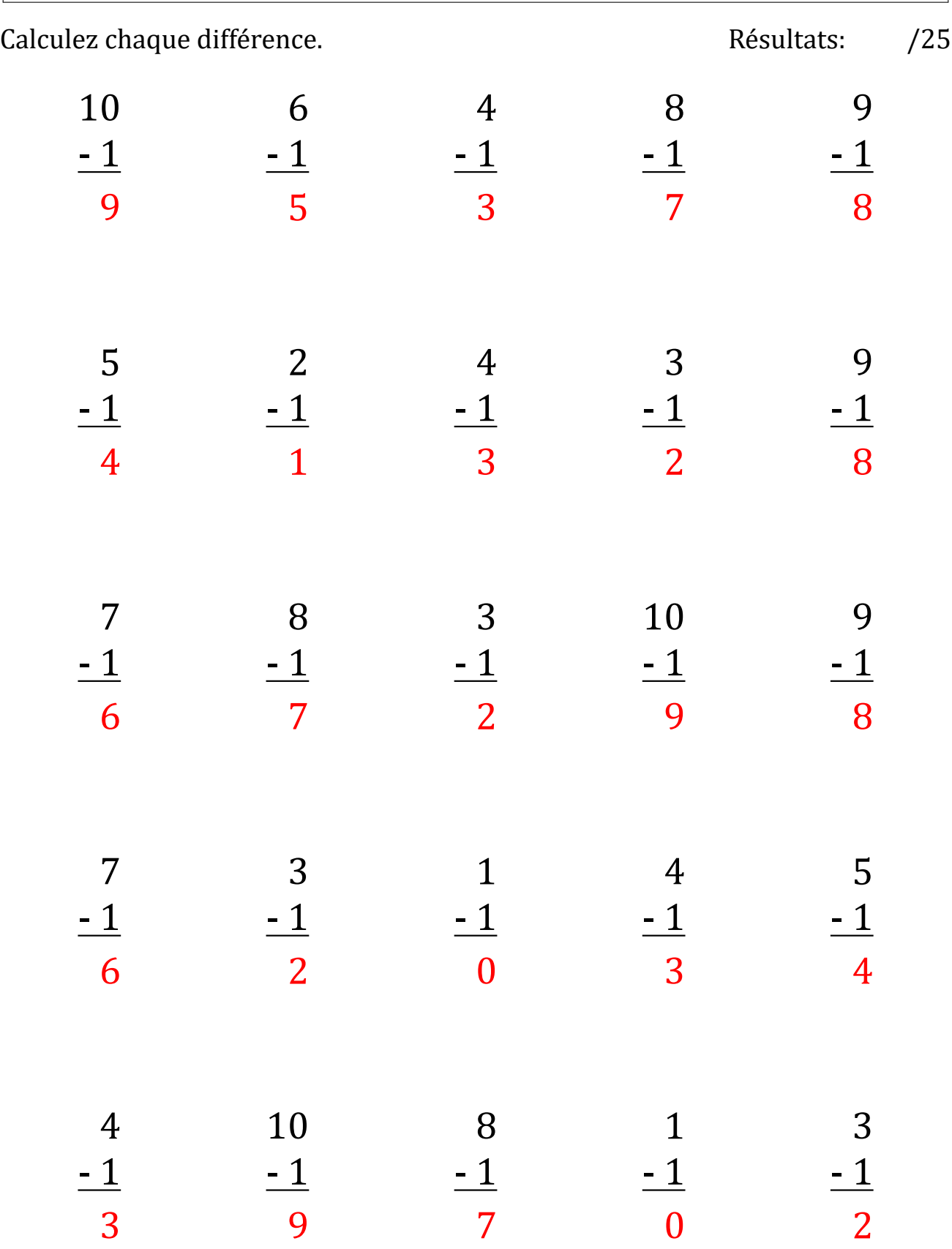

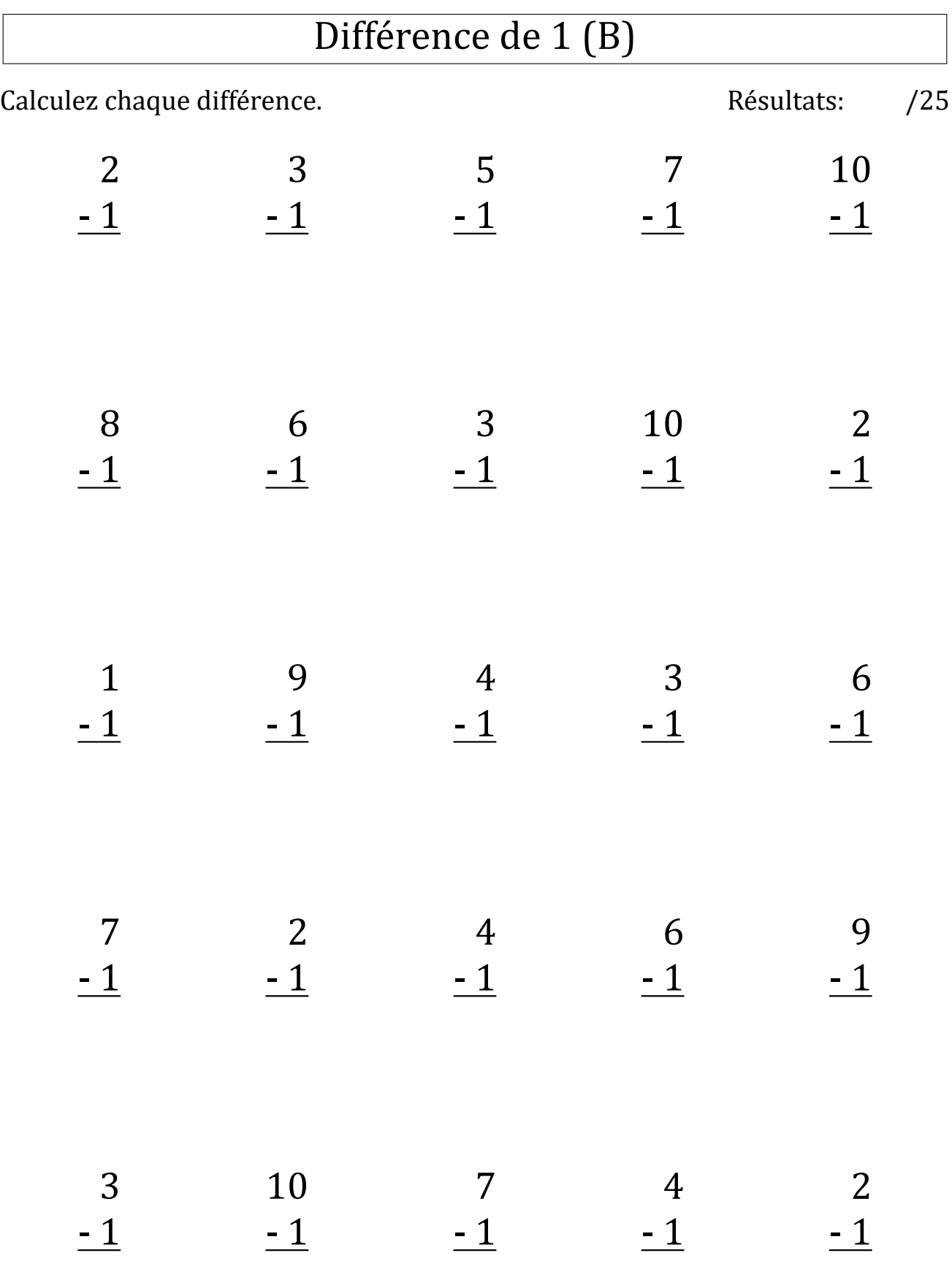

# Différence de 1 (B) Réponses

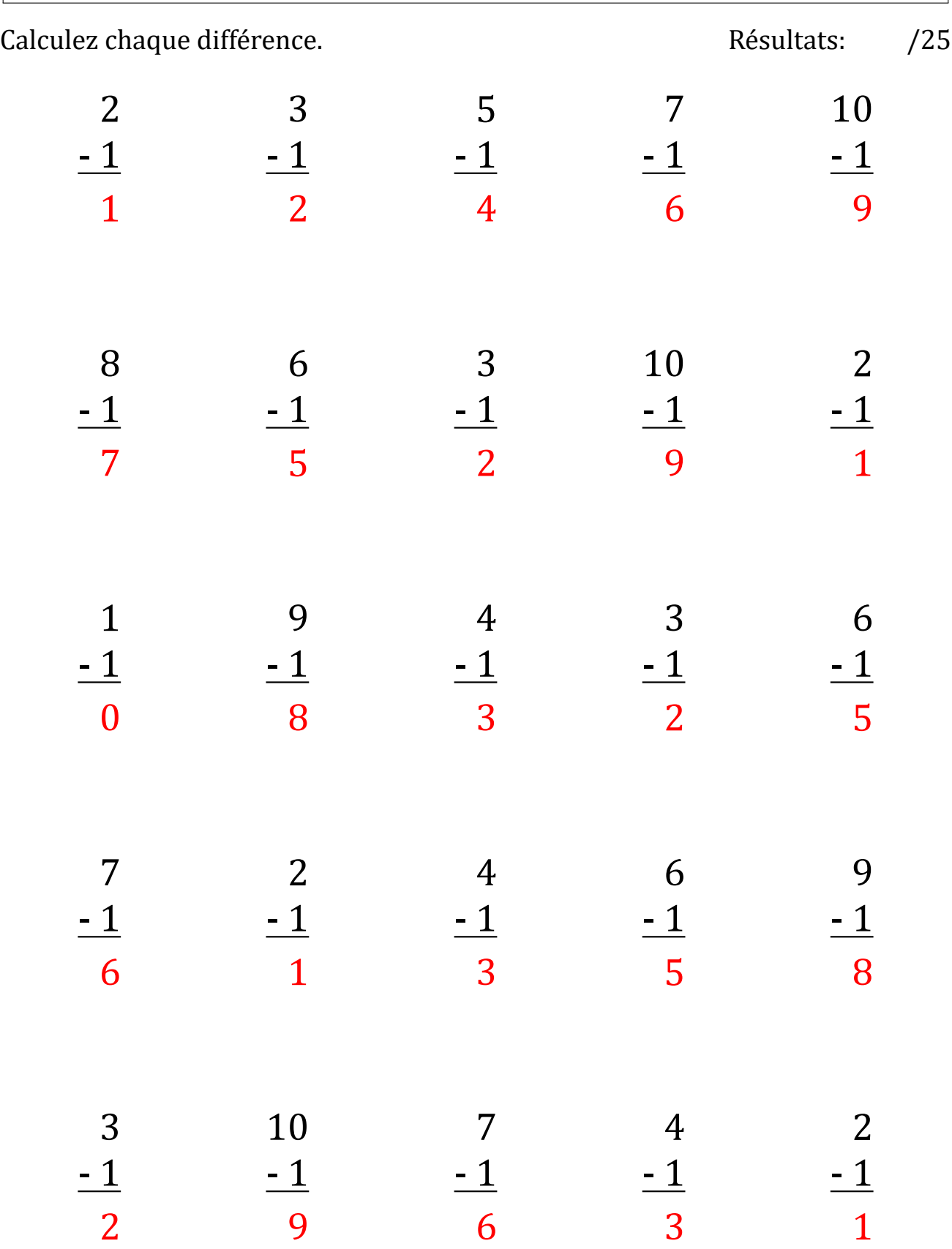

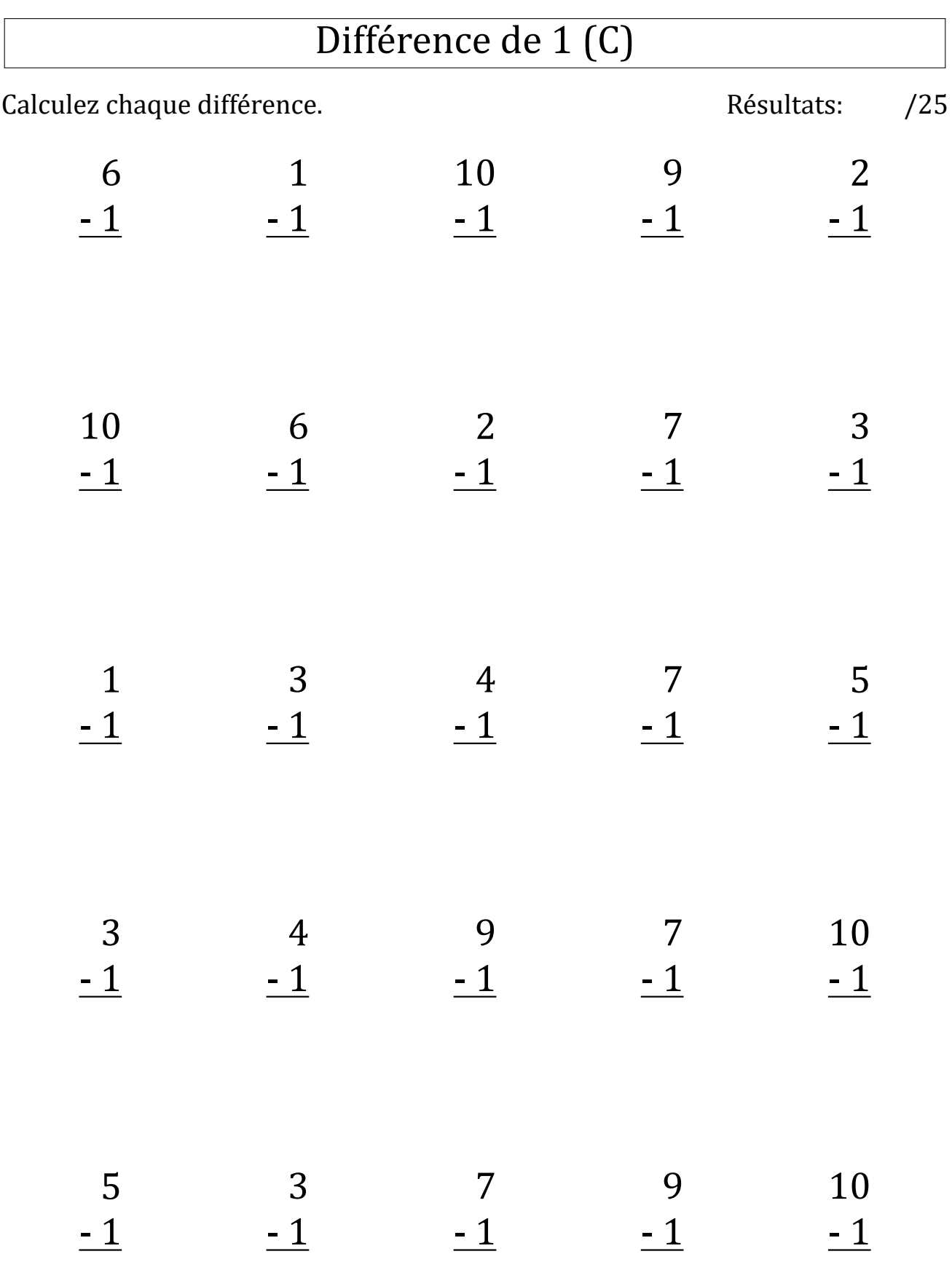

# Différence de 1 (C) Réponses

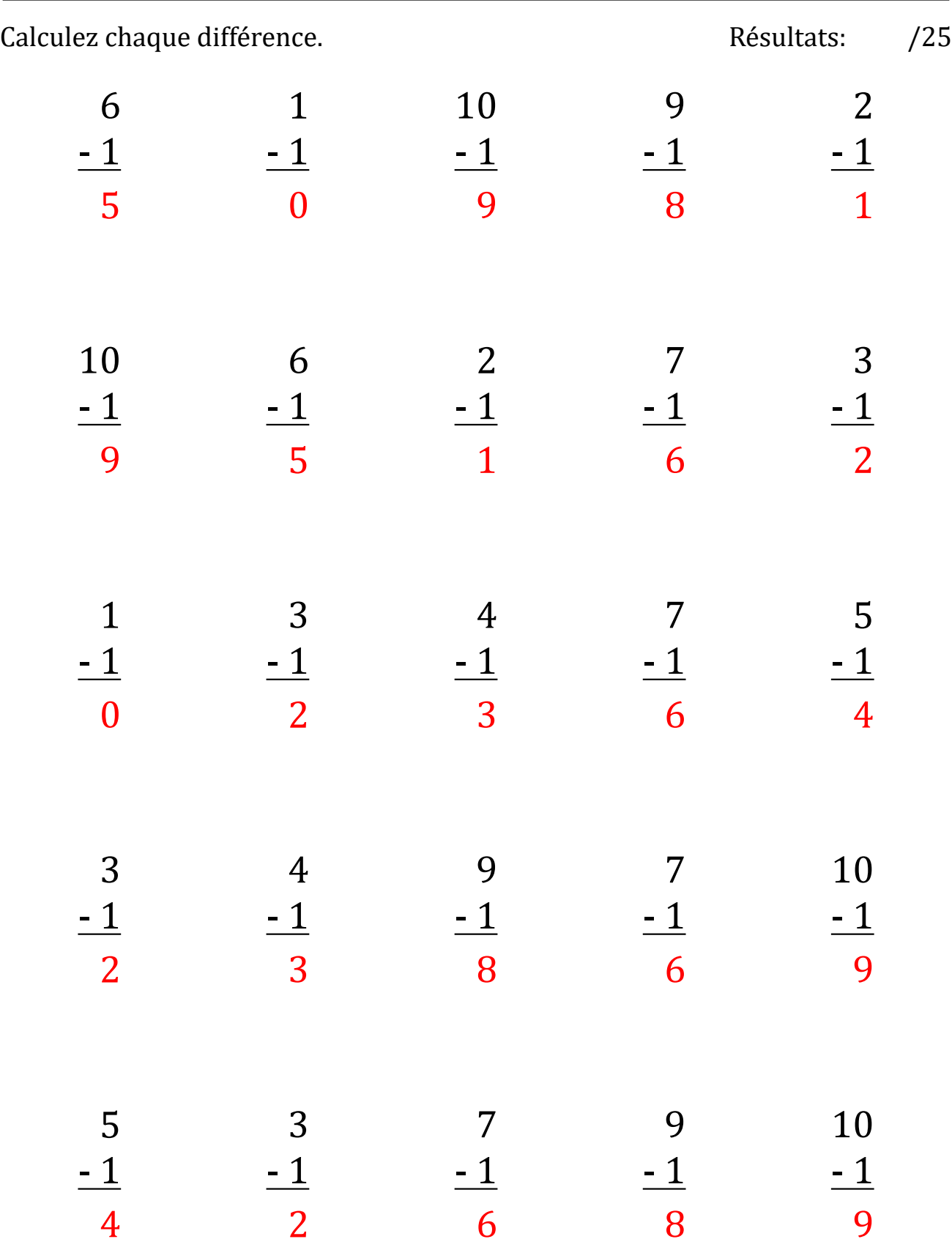

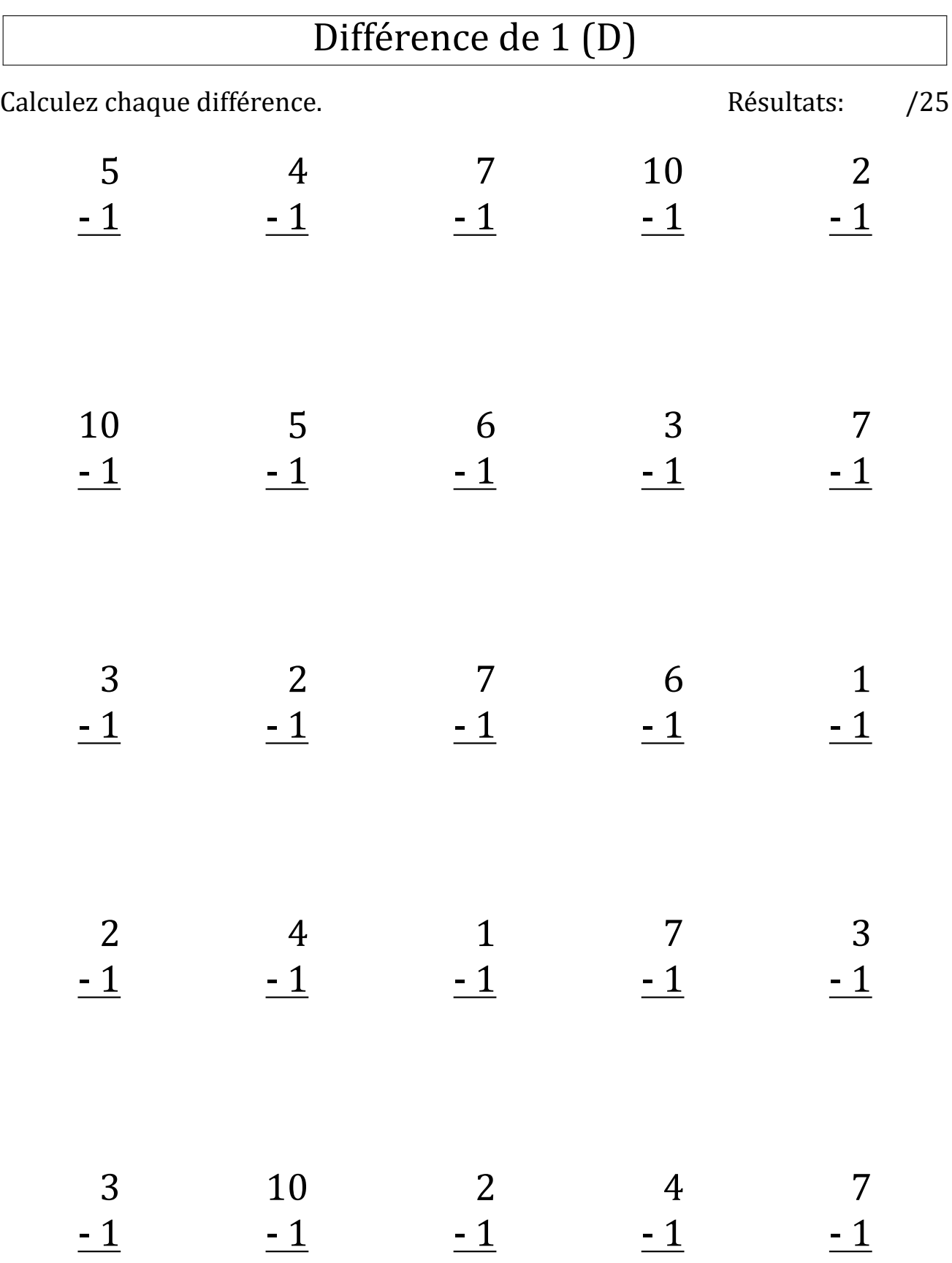

# Différence de 1 (D) Réponses

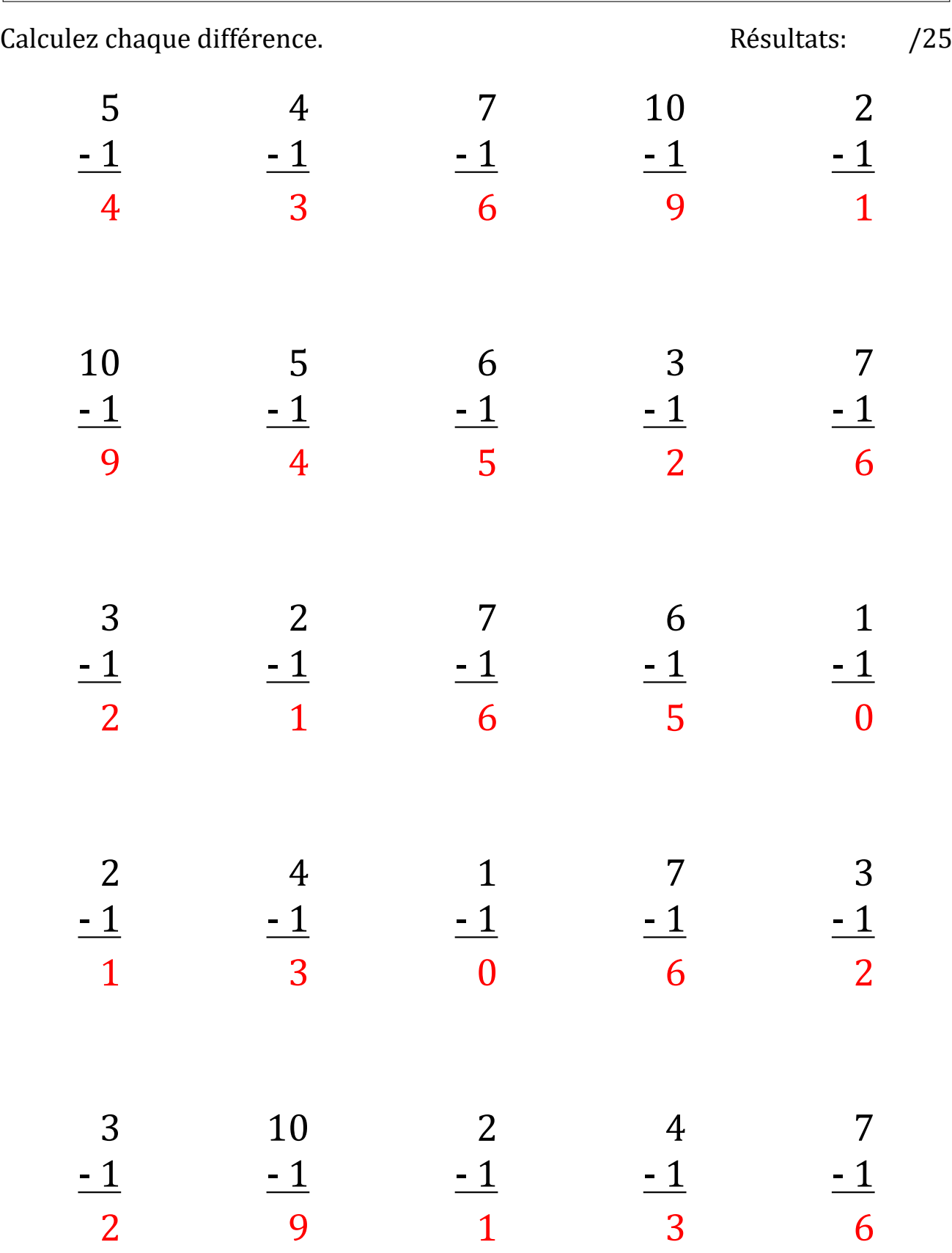

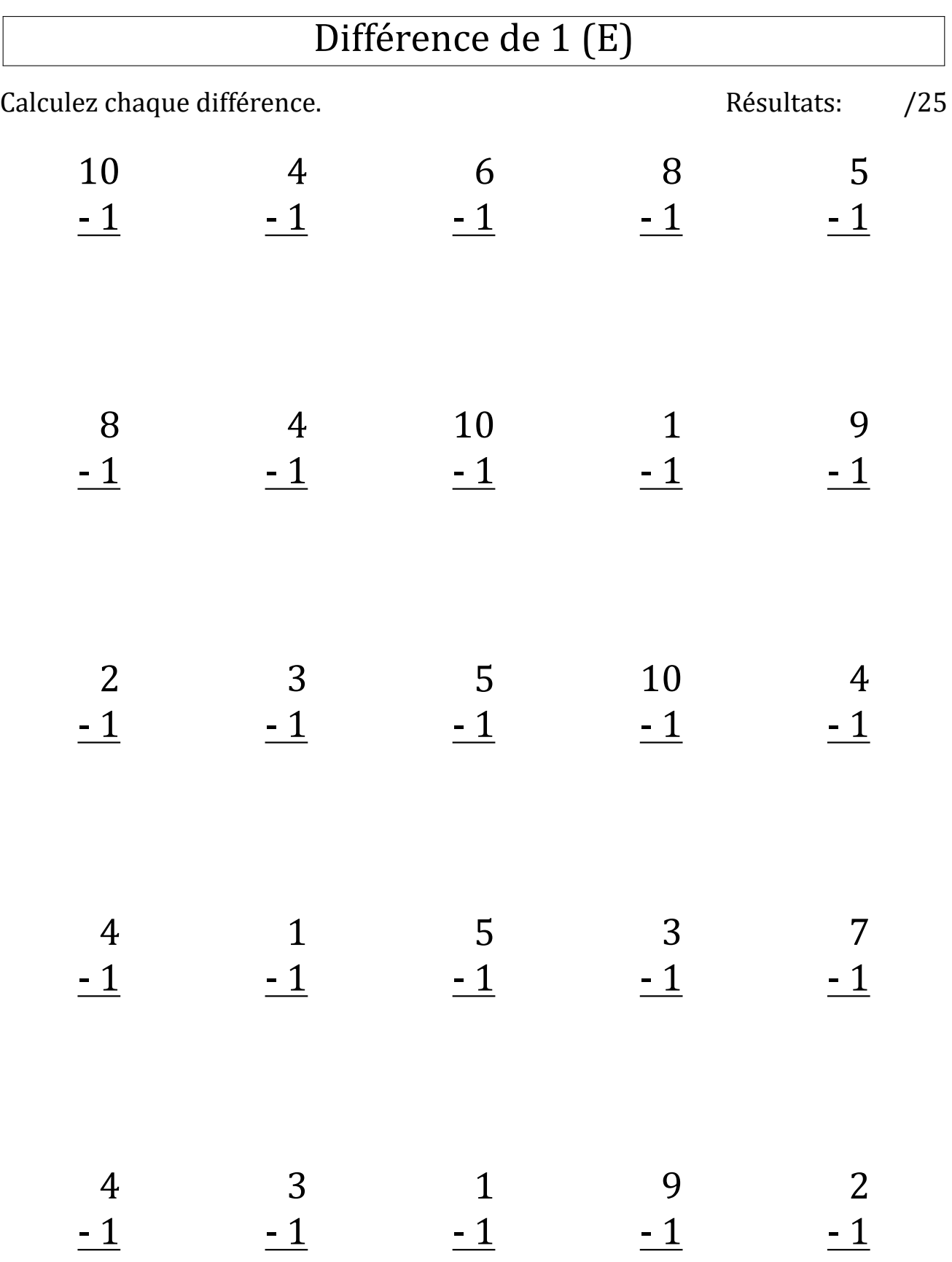

# Différence de 1 (E) Réponses

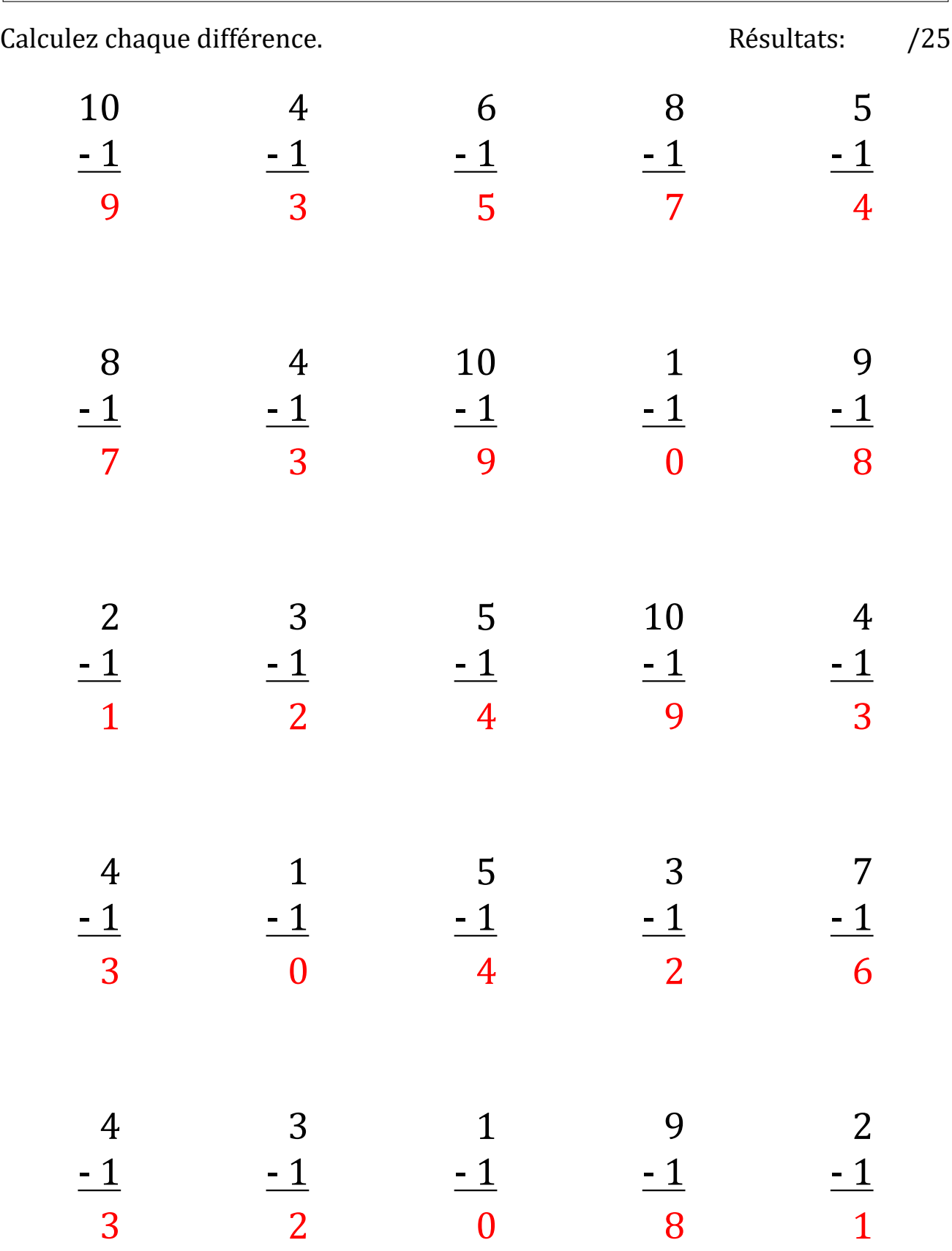

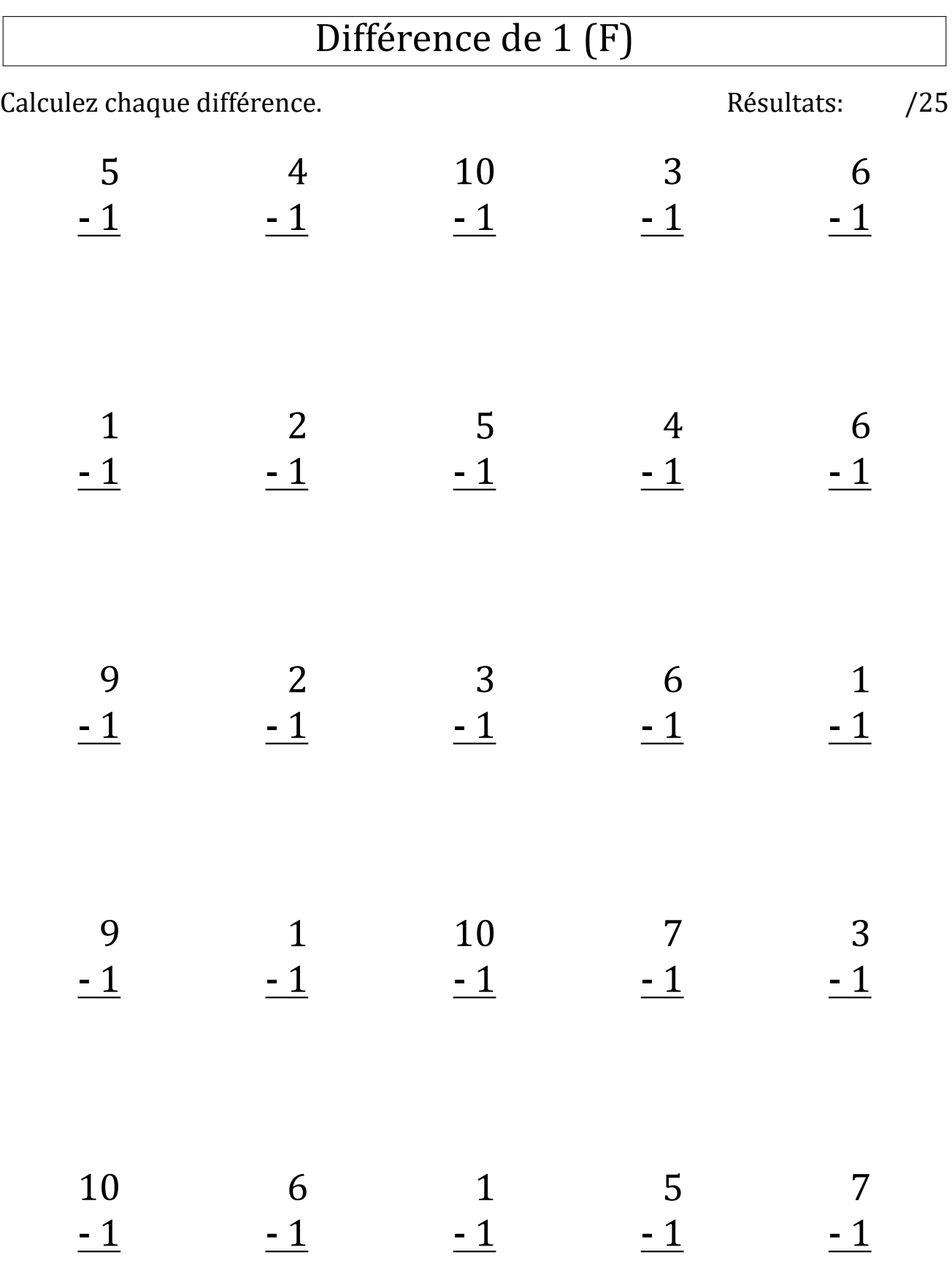

# Différence de 1 (F) Réponses

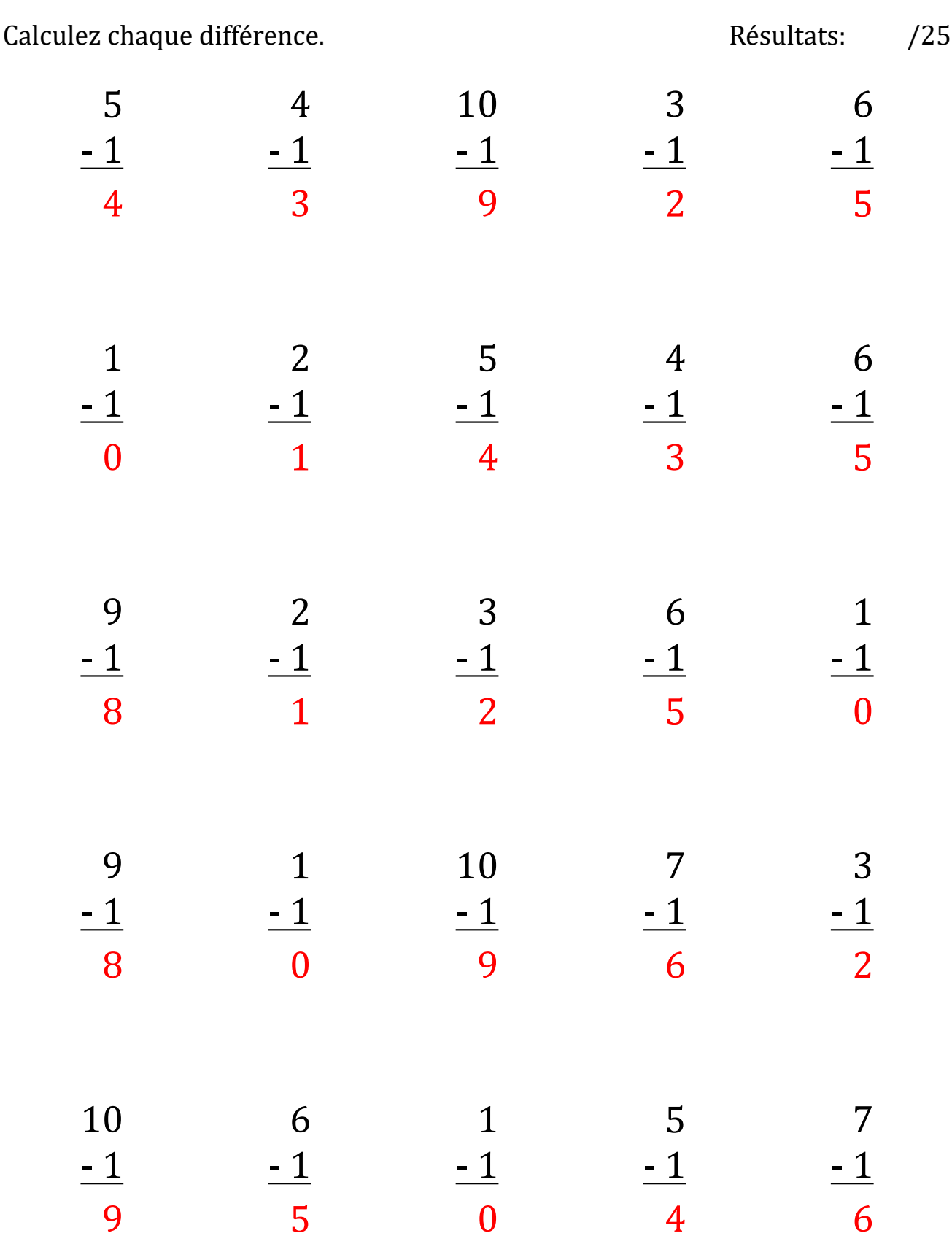

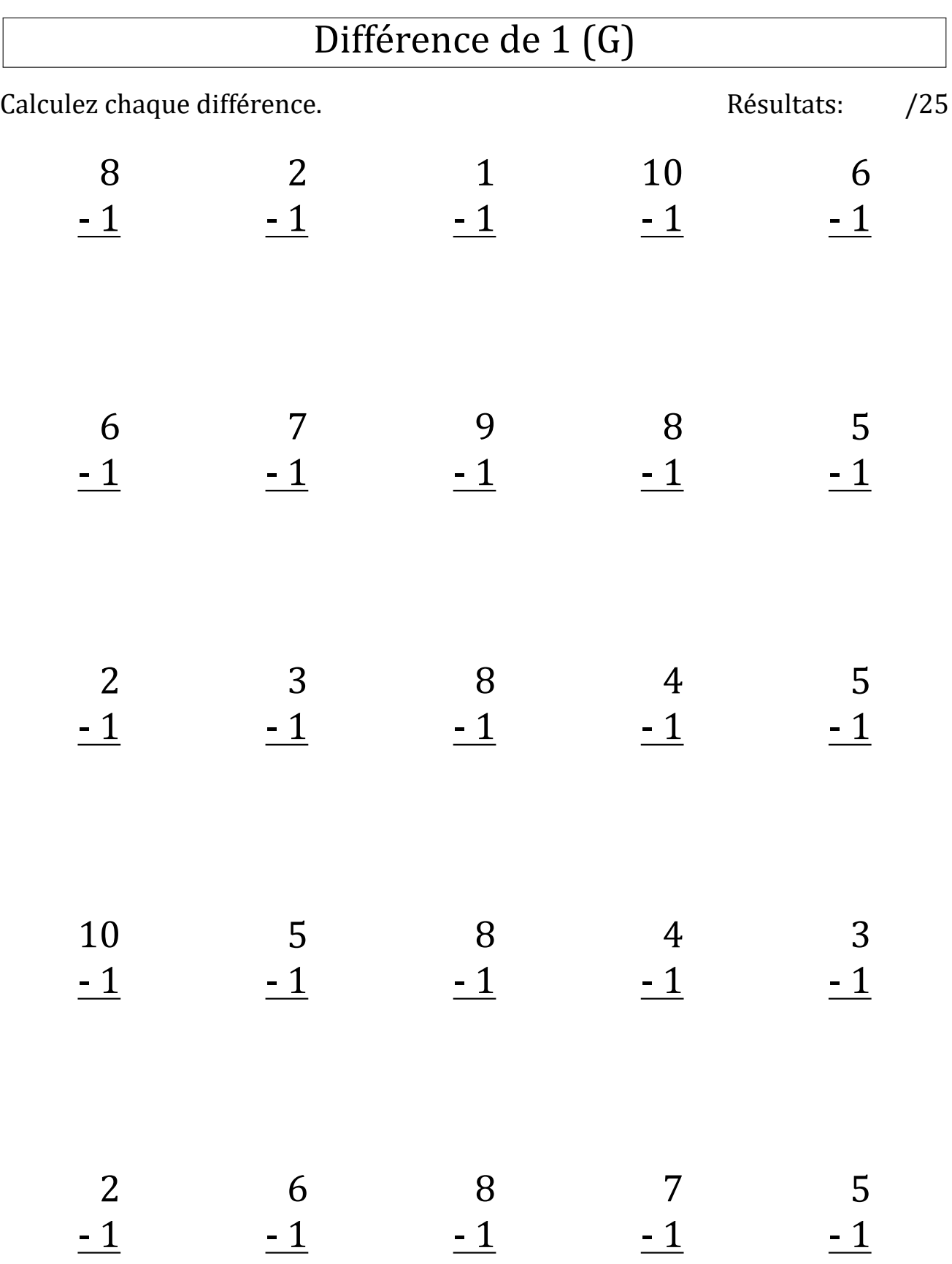

# Différence de 1 (G) Réponses

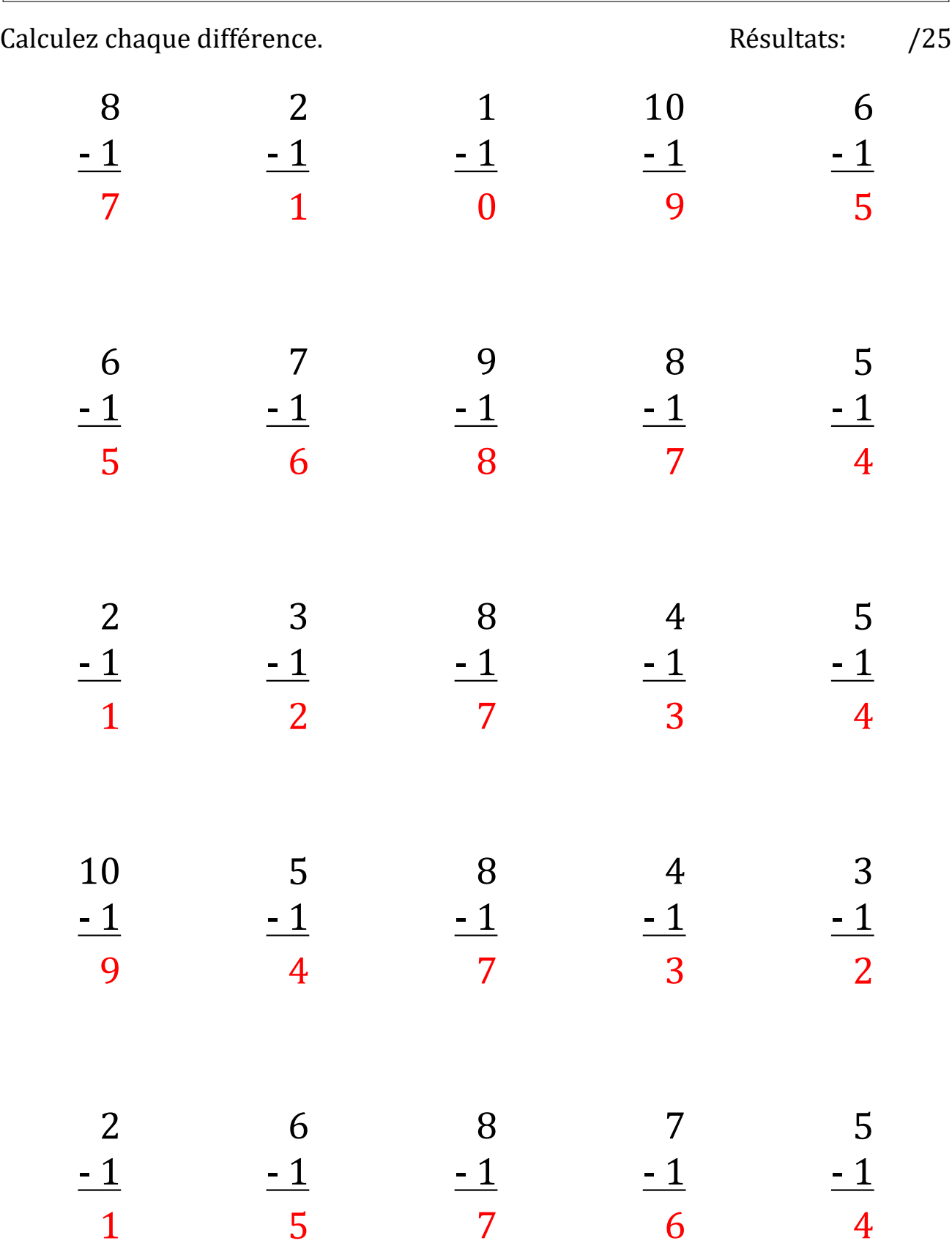

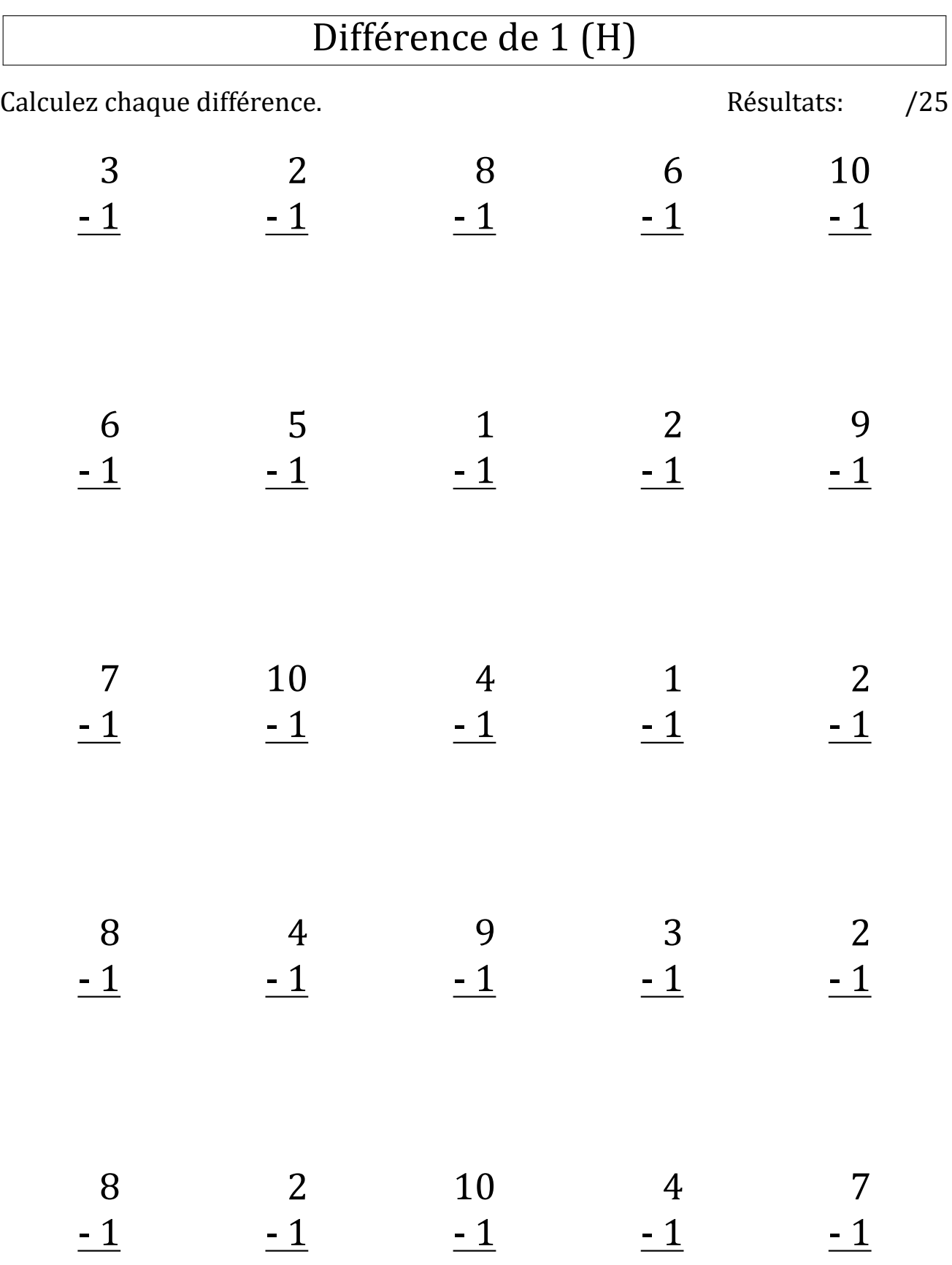

# Différence de 1 (H) Réponses

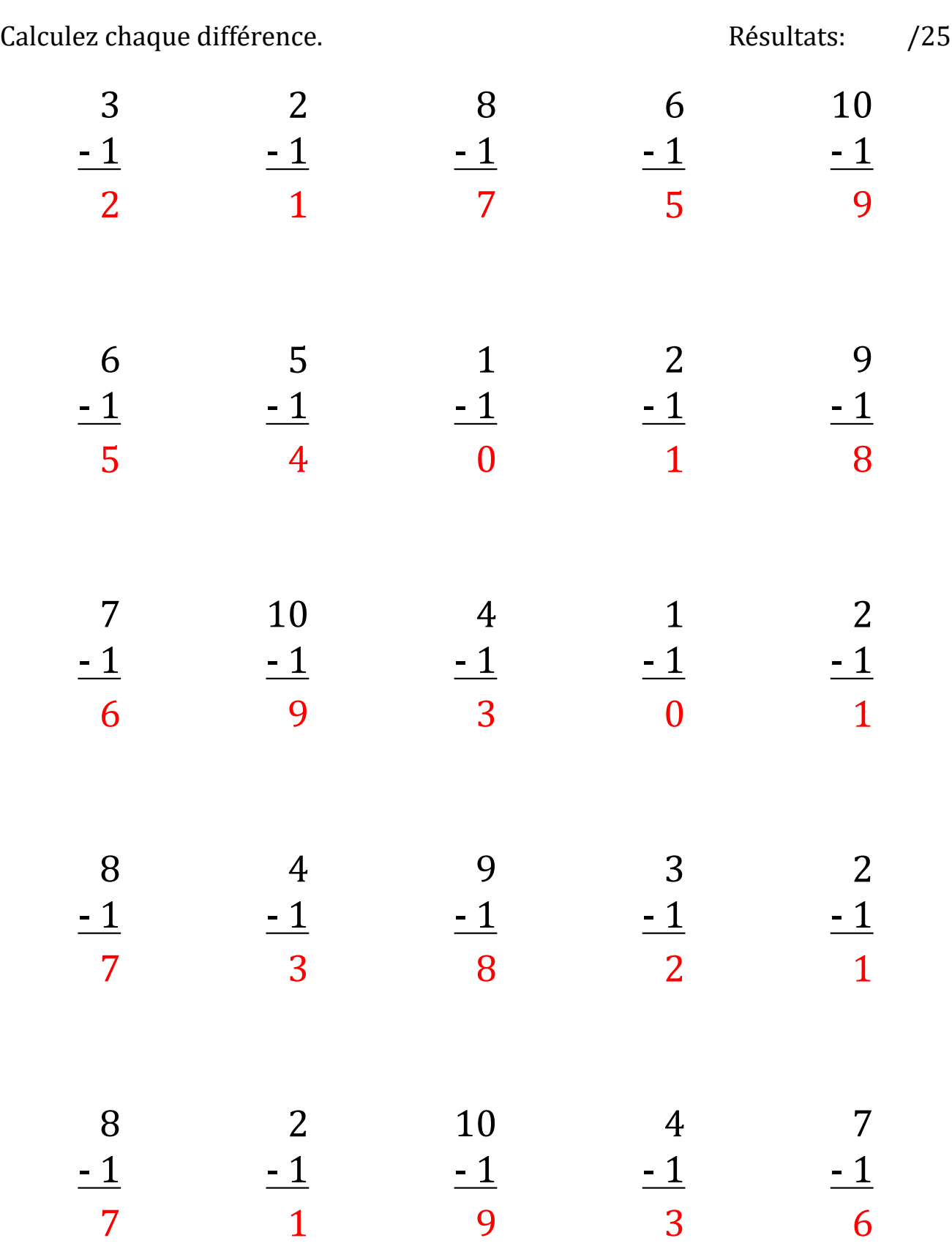

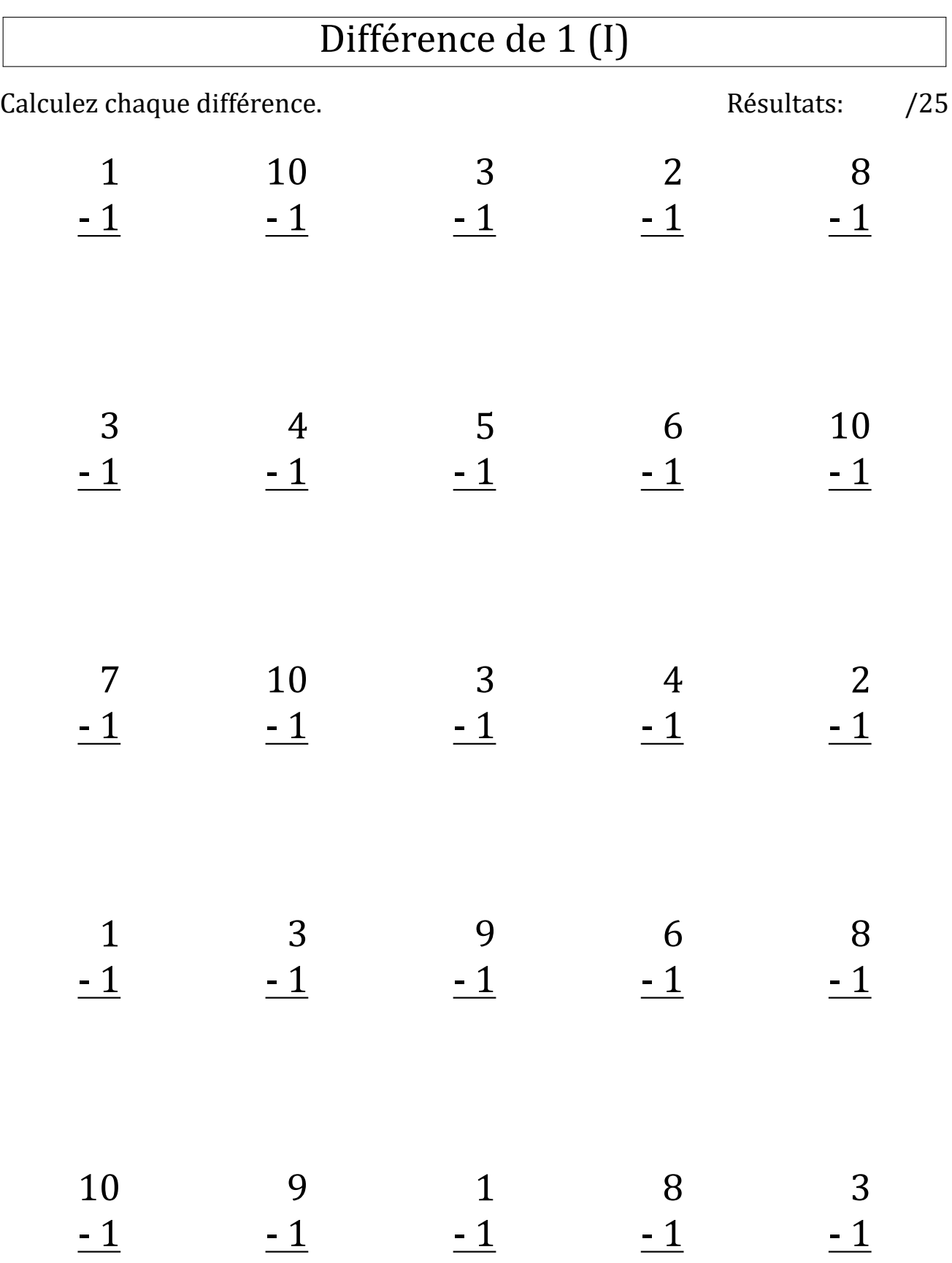

# Différence de 1 (I) Réponses

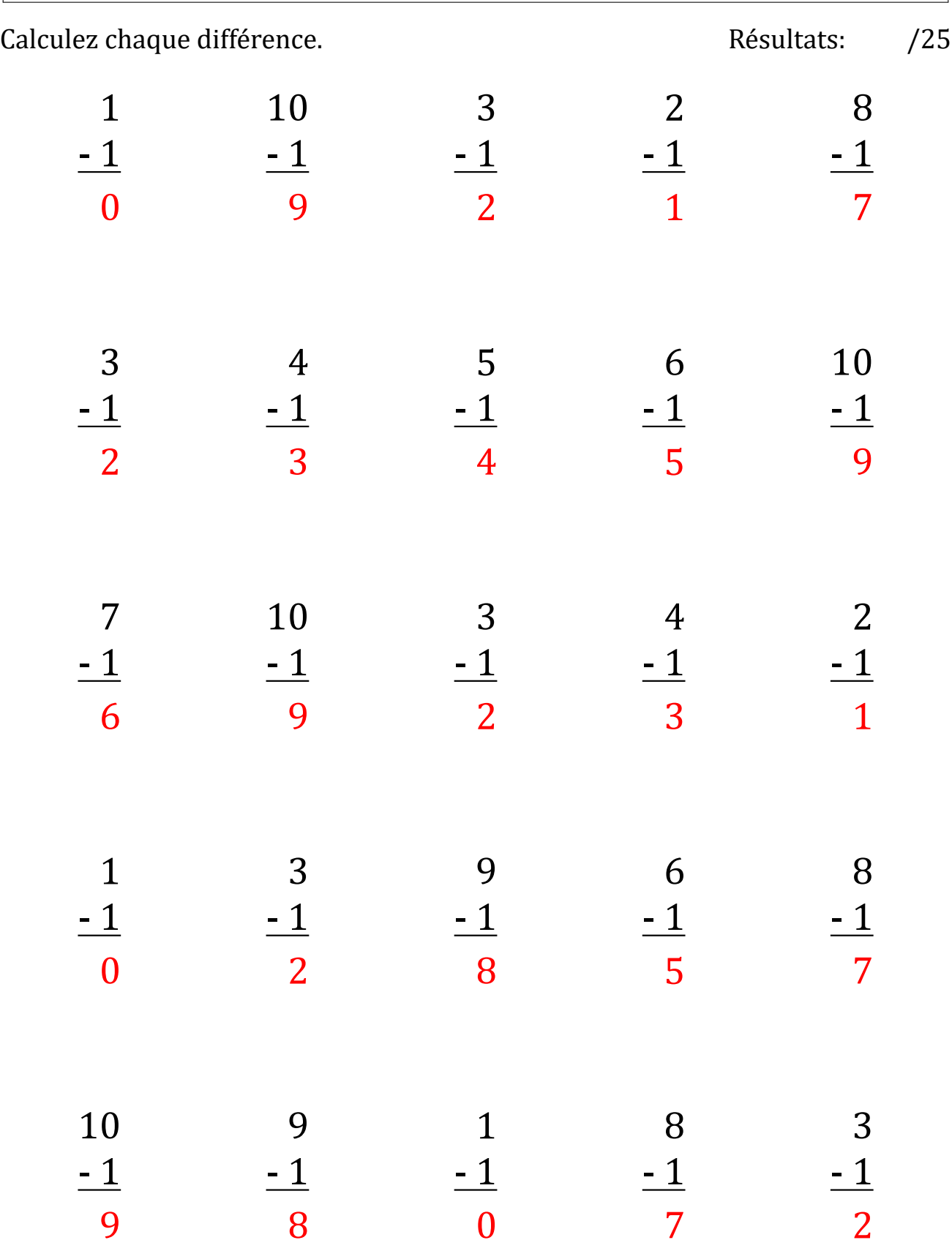

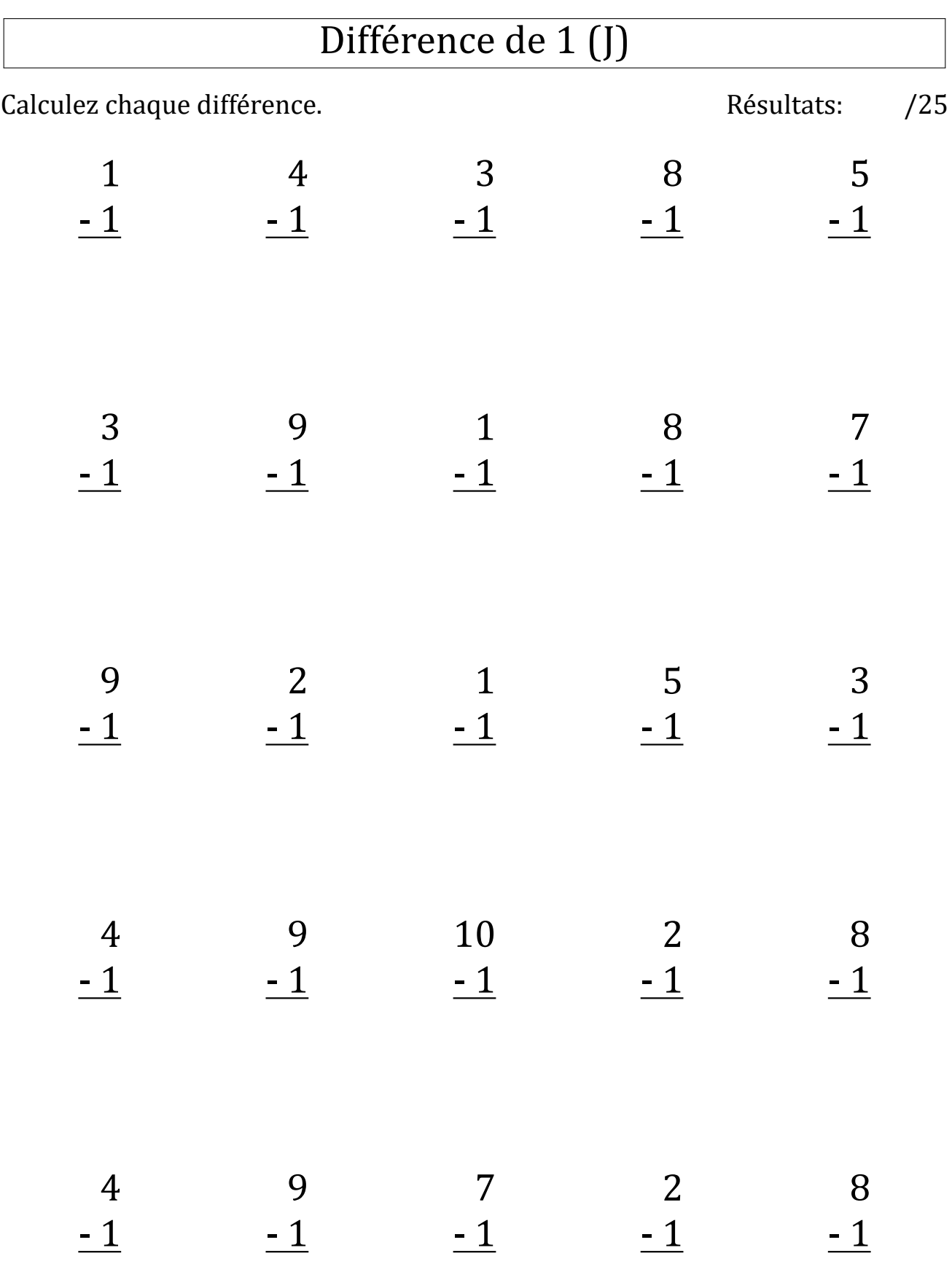

# Différence de 1 (J) Réponses

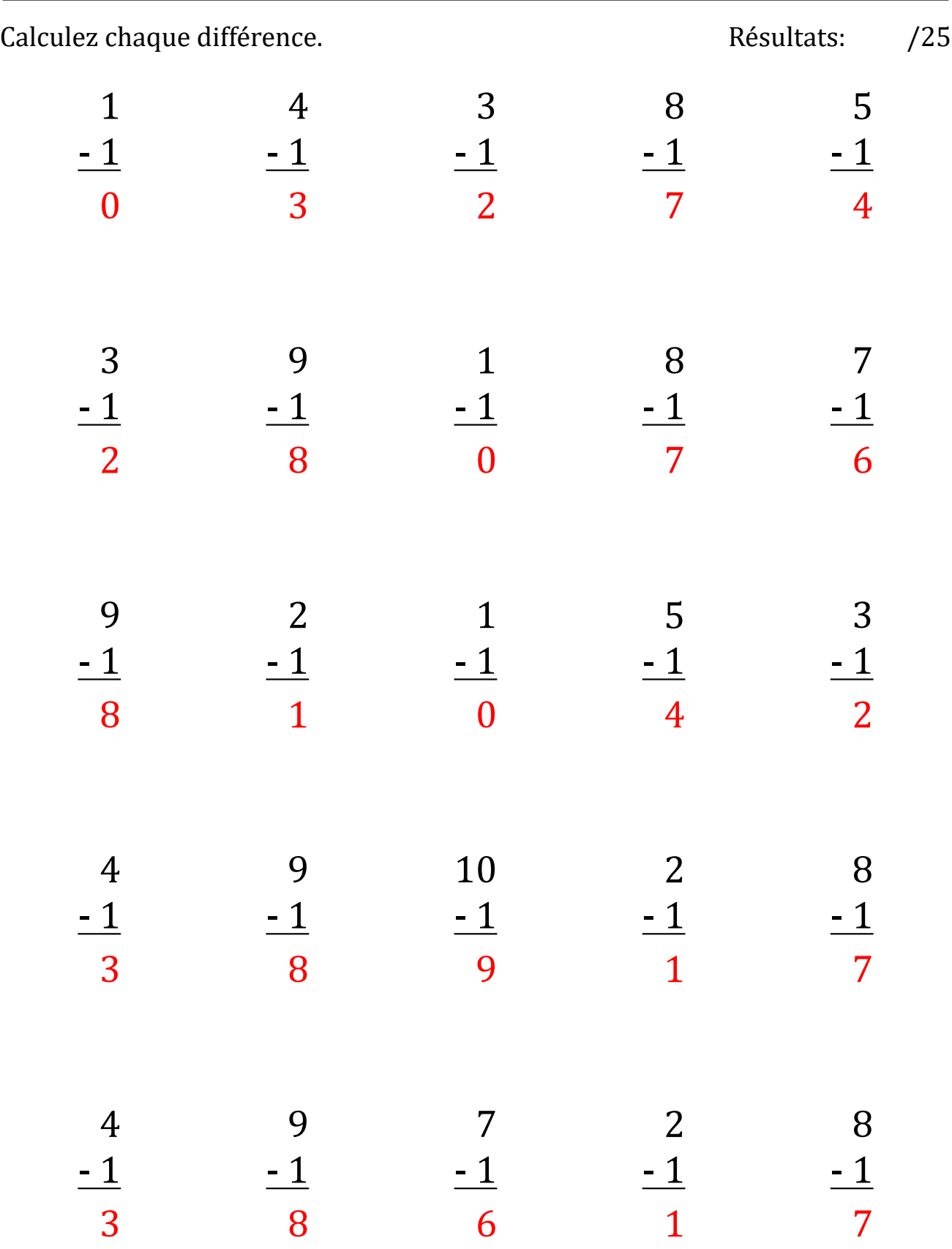